**股票开户一般要多久股票开户需要多长时间-股识吧**

 $1$  $2<sub>0</sub>$  $3 \nightharpoonup$  $4\,$  $5$ 

 $6\hskip 1.5cm$ 

 $\infty$ 

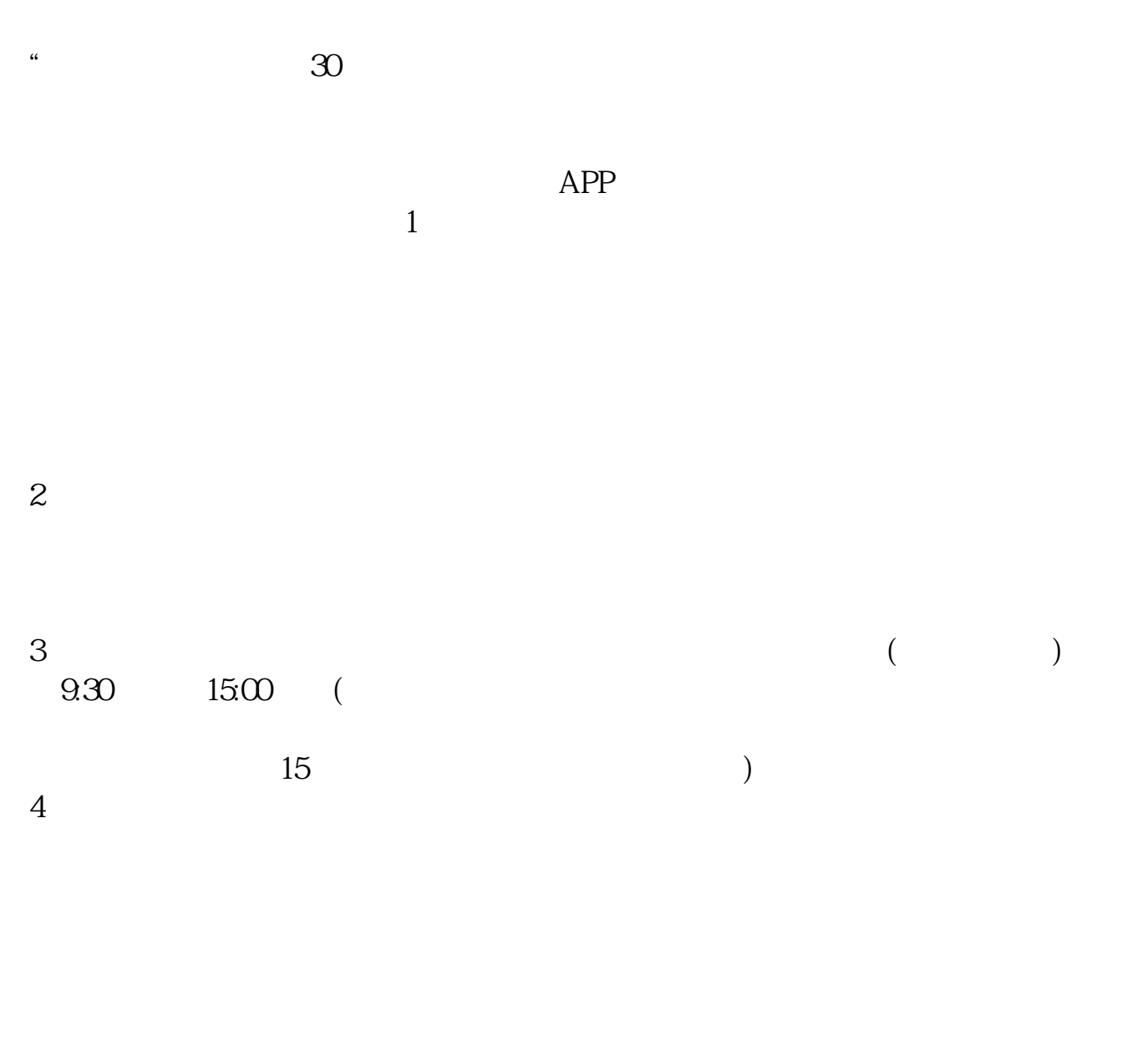

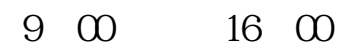

 $\mathcal{L}$ 

 $\mathcal{R}$ 

 $1.$ 

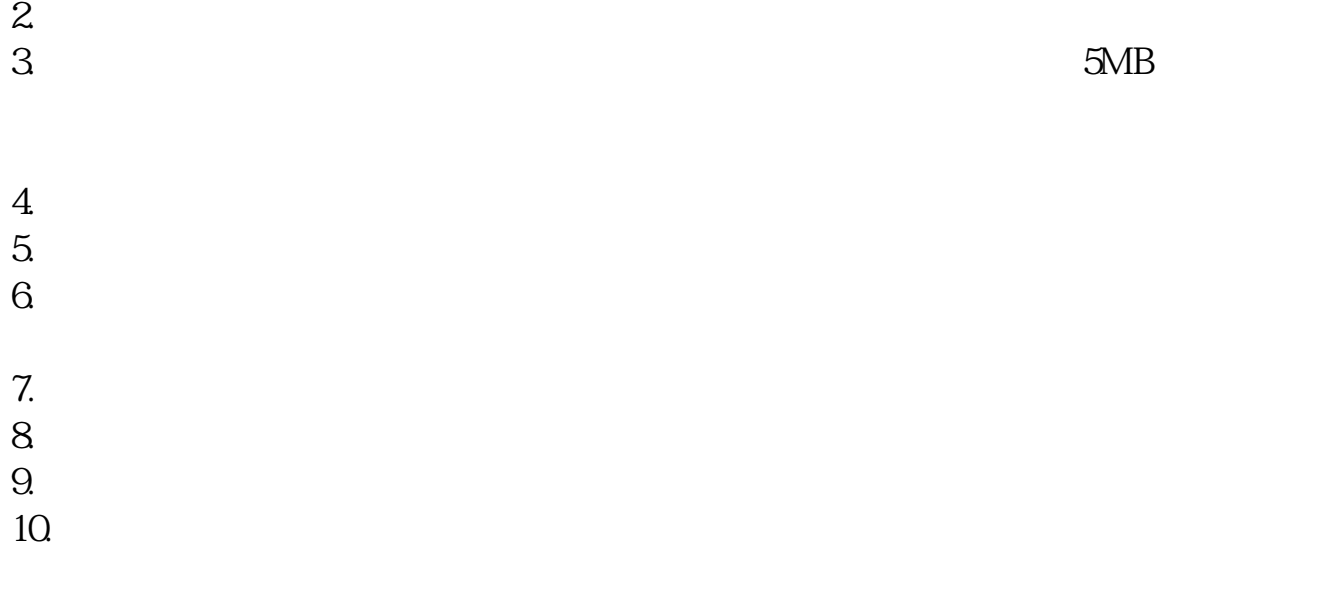

**六、在网上开股票帐户需要多久才发短信通知成功了?**

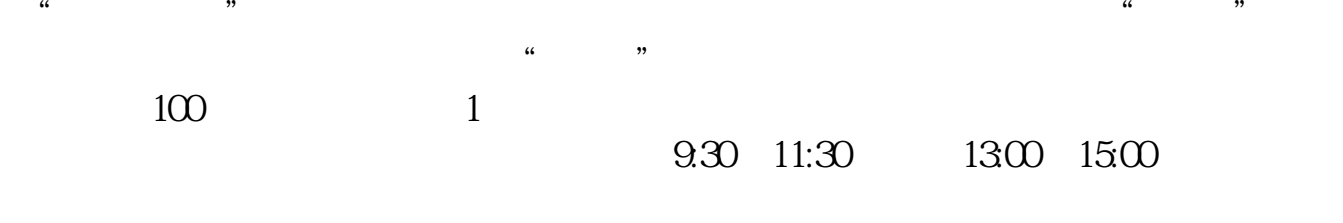

 $90\%$  50%~100%

[《股票分时放量是什么意思》](/author/63183789.html) [《申购科创板买什么股票》](/read/66563694.html) [《美邦股份是什么行业的》](/author/72018690.html)

[更多关于《股票开户一般要多久》的文档...](https://www.baidu.com/s?wd=%E8%82%A1%E7%A5%A8%E5%BC%80%E6%88%B7%E4%B8%80%E8%88%AC%E8%A6%81%E5%A4%9A%E4%B9%85)

[下载:股票开户一般要多久.doc](/neirong/TCPDF/examples/output.php?c=/read/5121.html&n=股票开户一般要多久.doc)

8 30 -11 30 13 -16 8 30 -21  $\sim$ .pdf [《唯品会股票什么情况会涨》](/read/57707913.html) <u>《哪些上市公司线下开</u>

https://www.gupiaozhishiba.com/read/5121.html